## SAP ABAP table V\_QG\_EVAL\_V\_BADI {Generated Table for View}

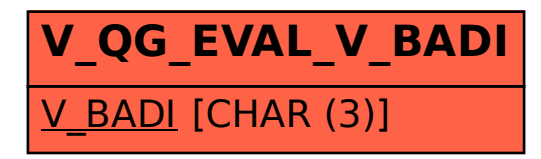